# **のべおかCOIN加盟店マイルーム 管理画⾯の機能説明**

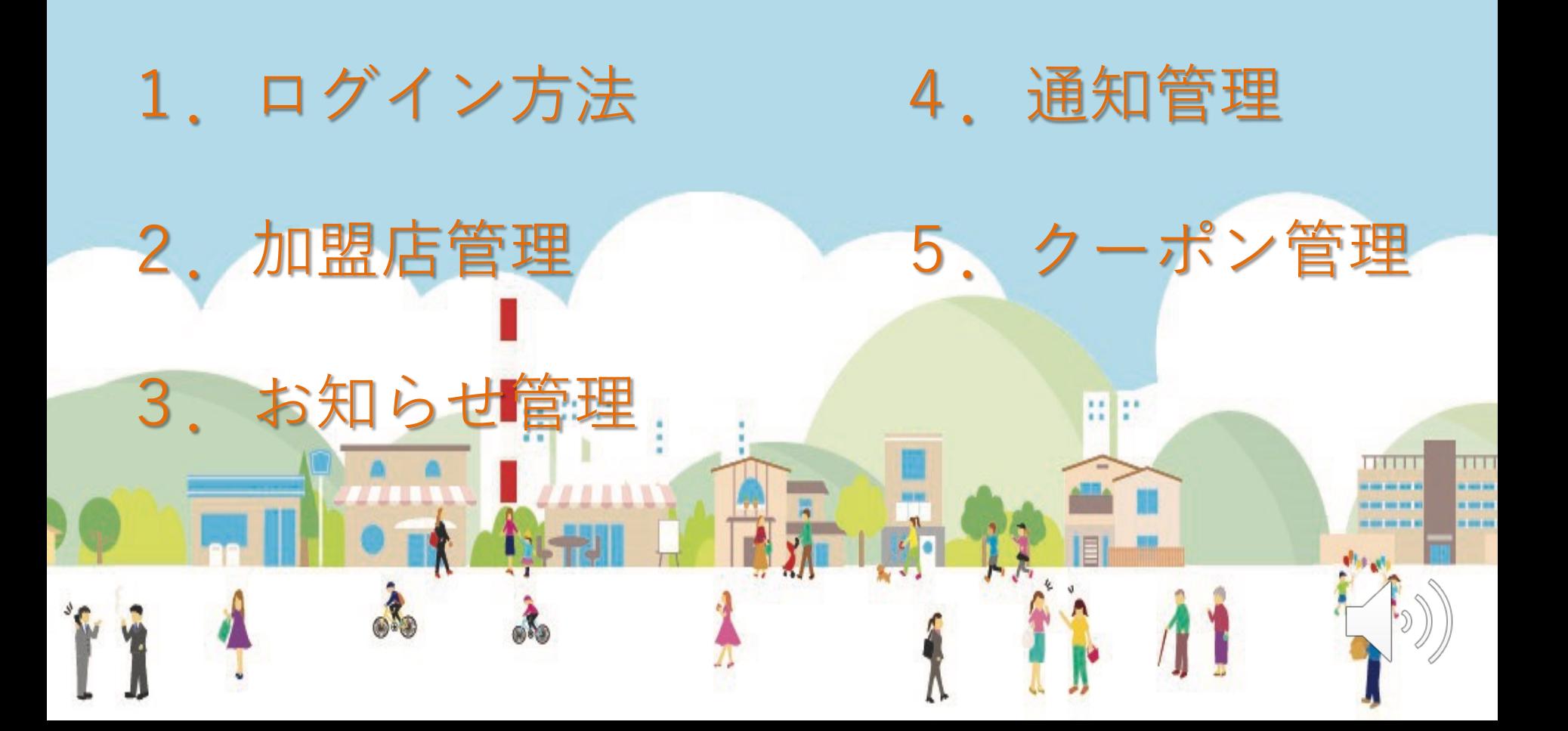

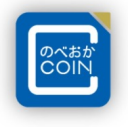

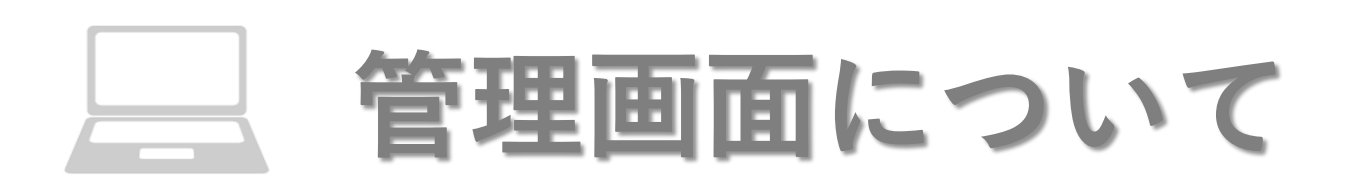

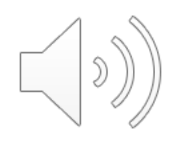

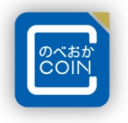

# **管理画⾯はお店での取引の確認やお客様への情報配信に ご利用いただけます。**

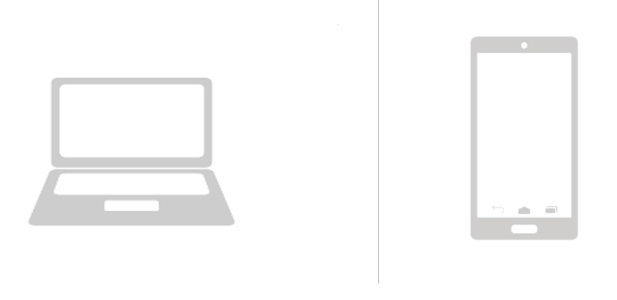

**管理画⾯へのアクセス:ネット環境下にある携帯電話またはパソコン**

**推奨されるインターネット環境はchromeとなります。 ※EdgeやYahooからのアクセスは推奨しておりません。**

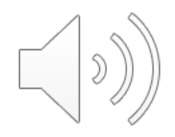

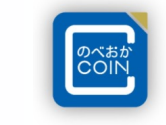

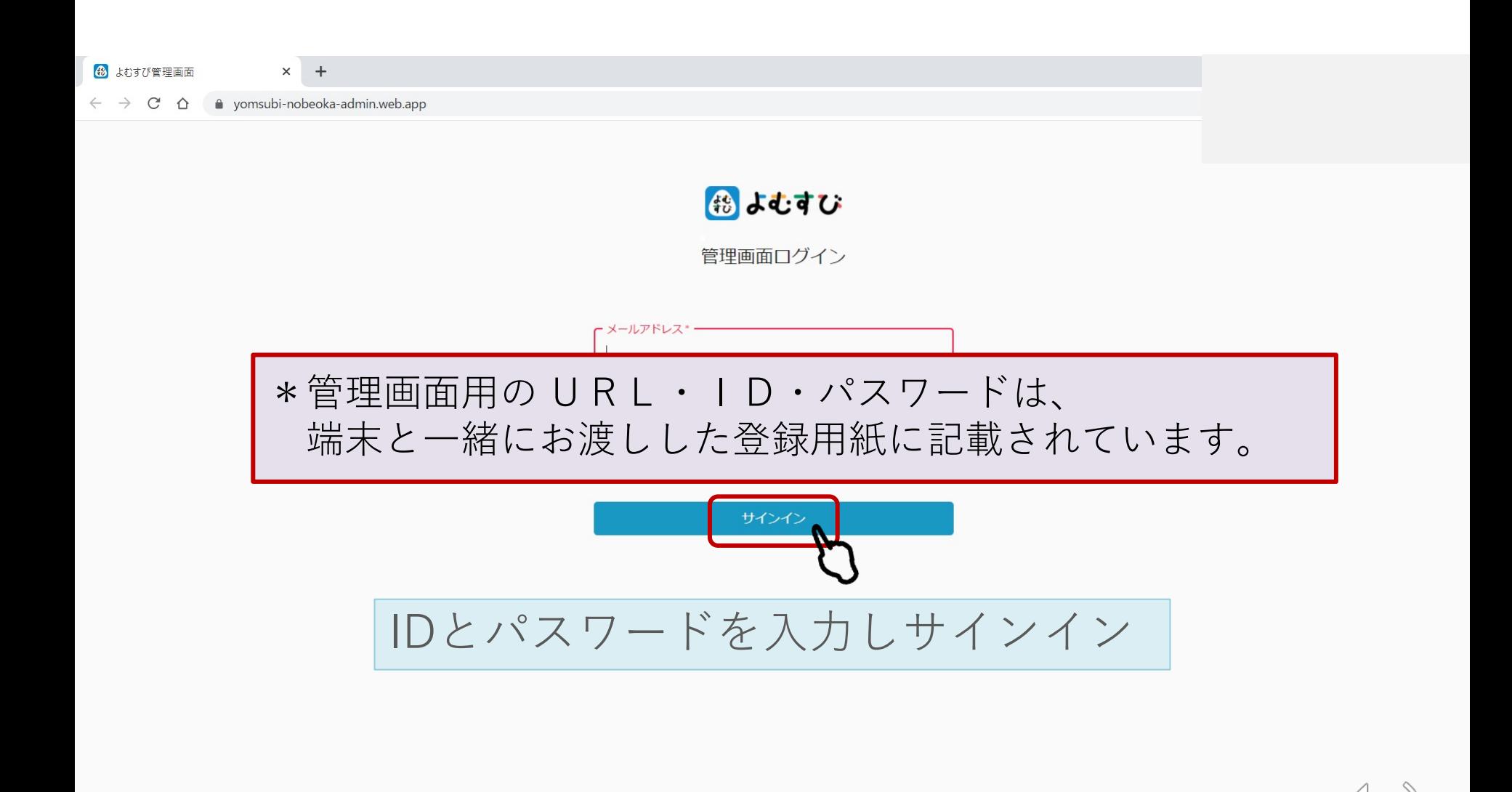

## 2. 機能説明 加盟店管理

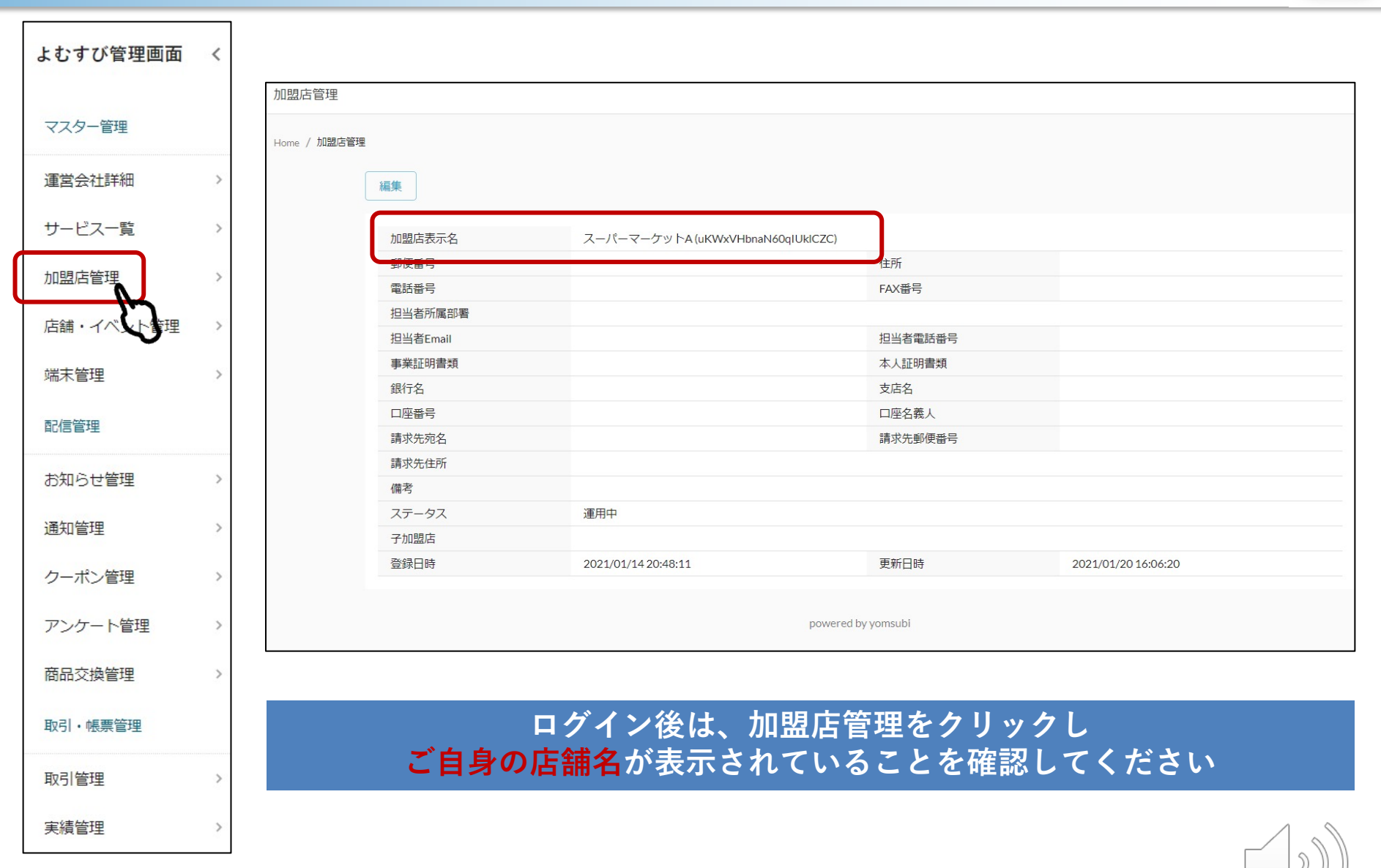

#### Confidential **3.機能説明 お知らせ管理**

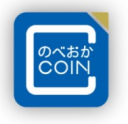

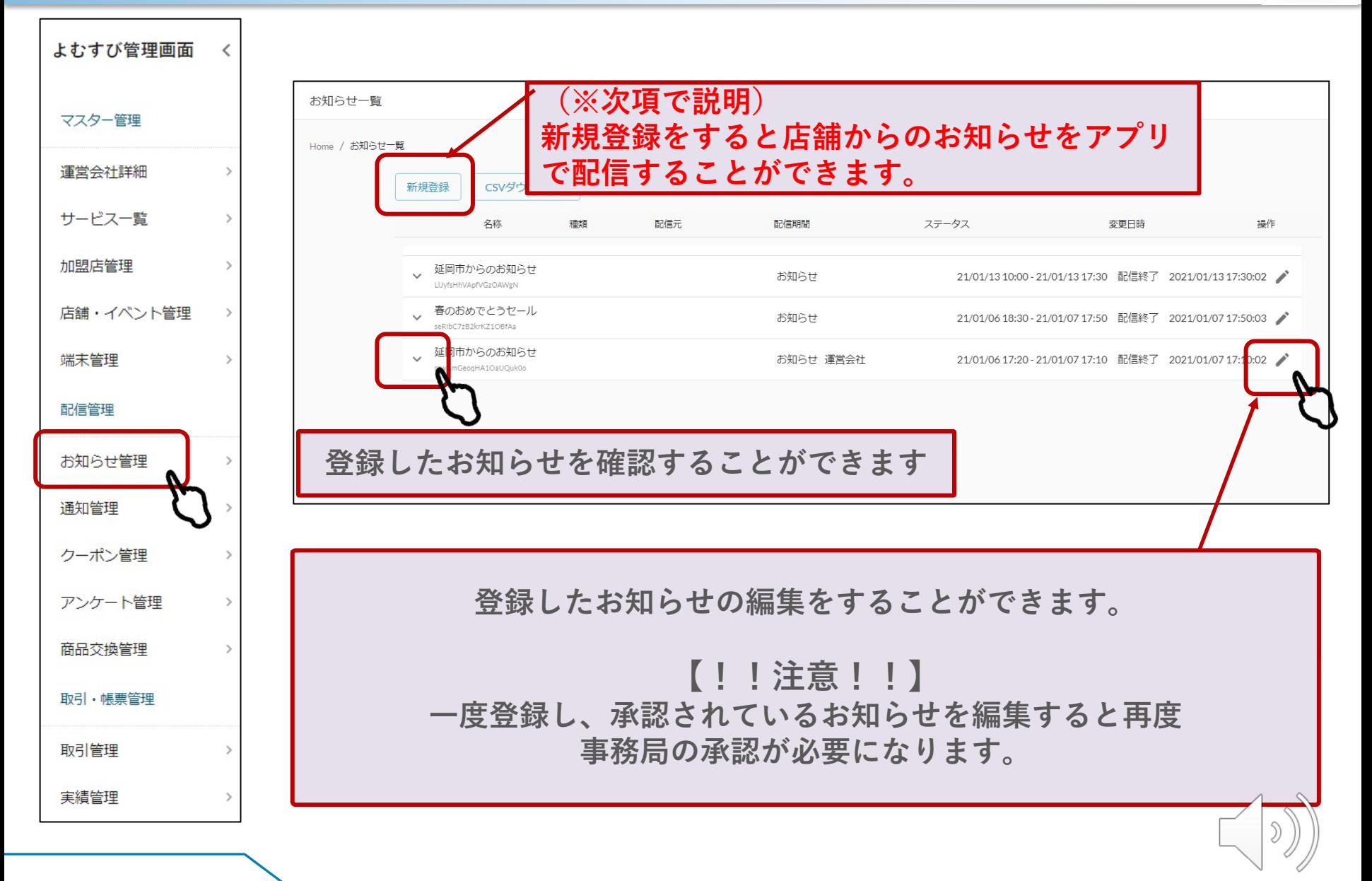

# **3.機能説明 お知らせ管理**

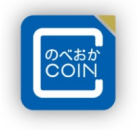

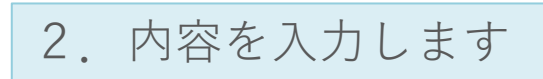

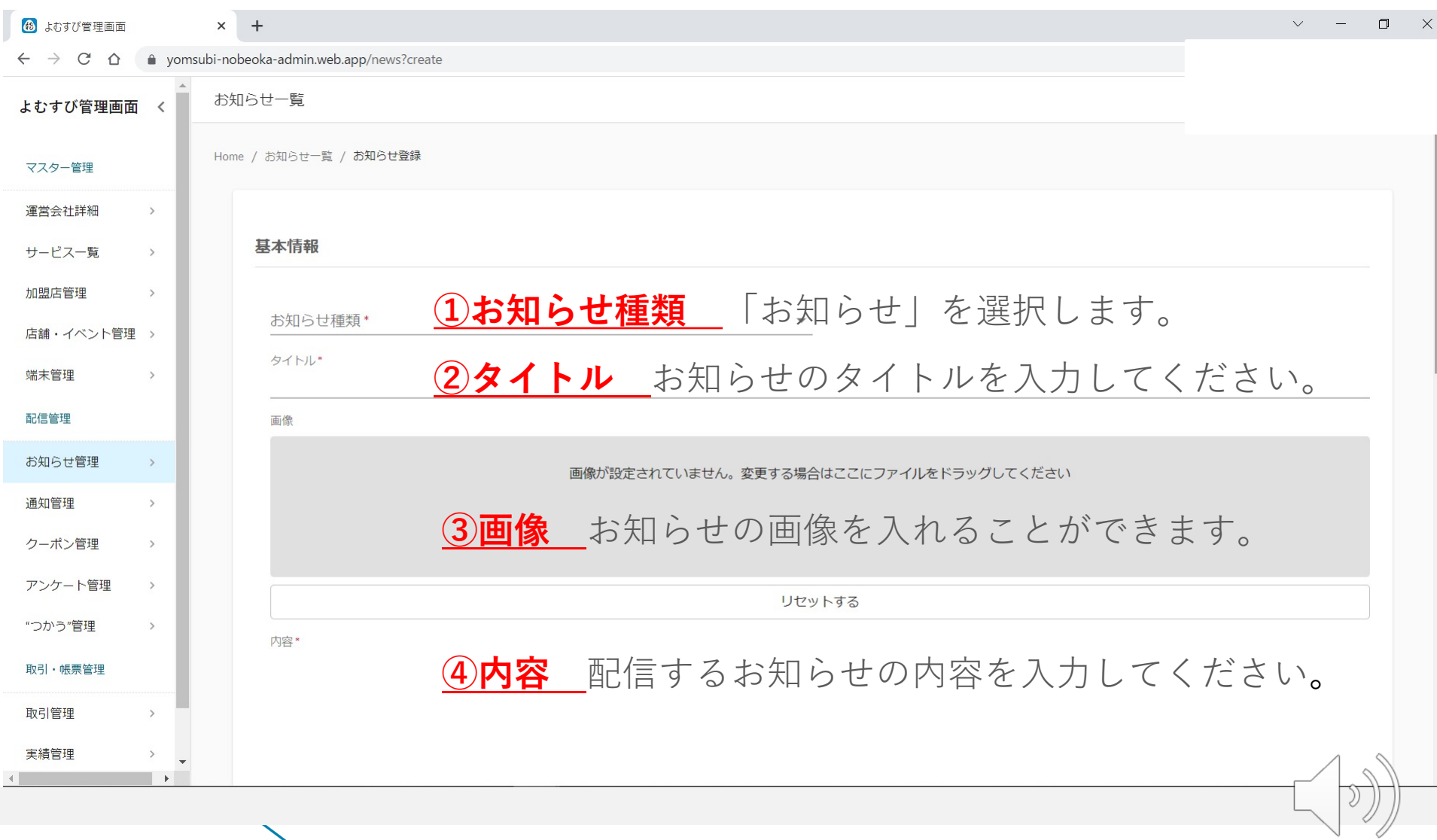

#### Confidential **3.機能説明 お知らせ管理**

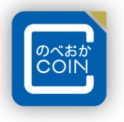

 $\mathfrak{D}% _{T}=\mathfrak{D}_{T}\!\left( a,b\right) ,\ \mathfrak{D}_{T}=C_{T}\!\left( a,b\right) ,$ 

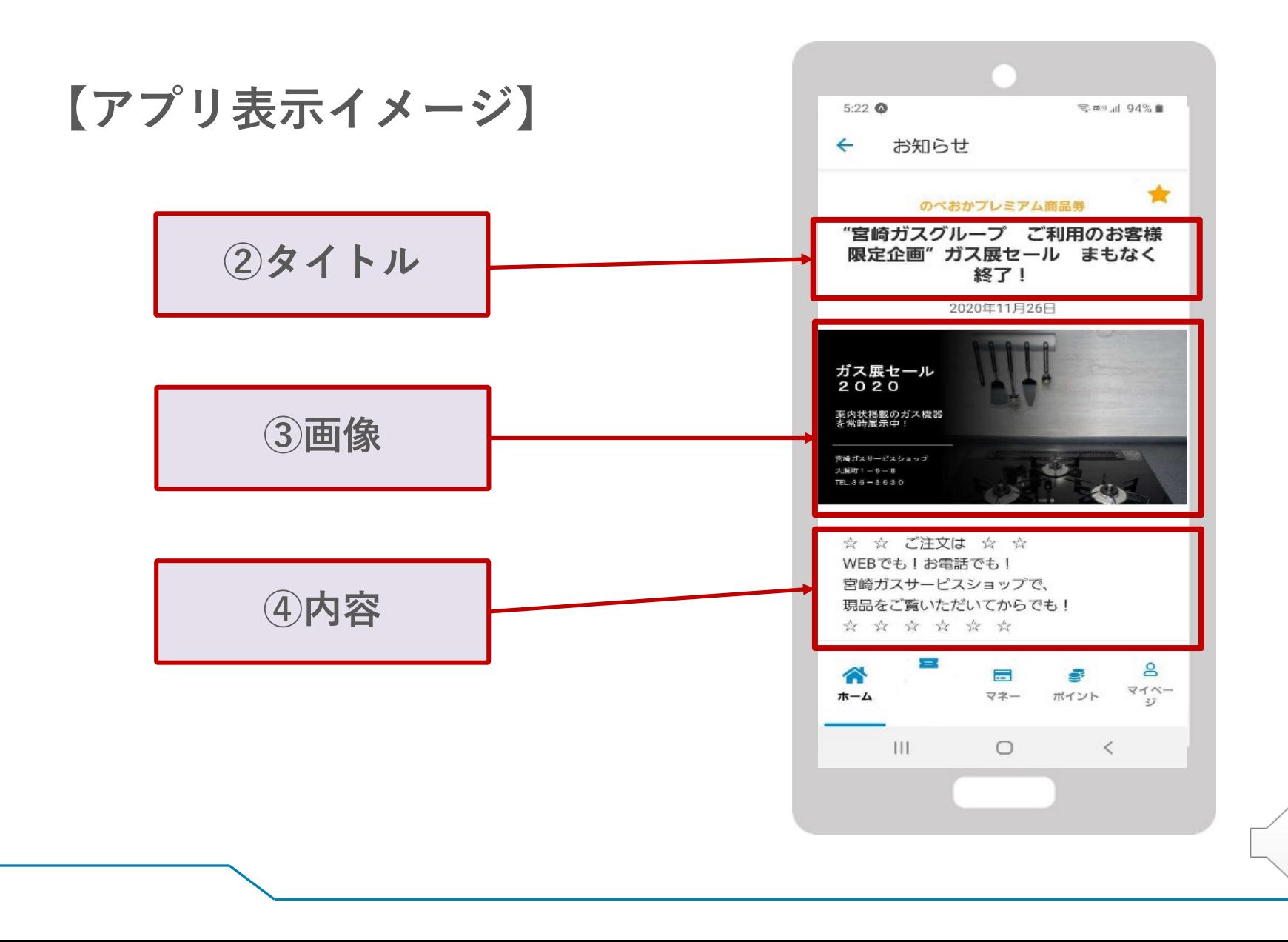

# **3.機能説明 お知らせ管理**

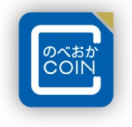

 $\Bigg| \begin{smallmatrix} \mathfrak{D} \end{smallmatrix} \Bigg)$ 

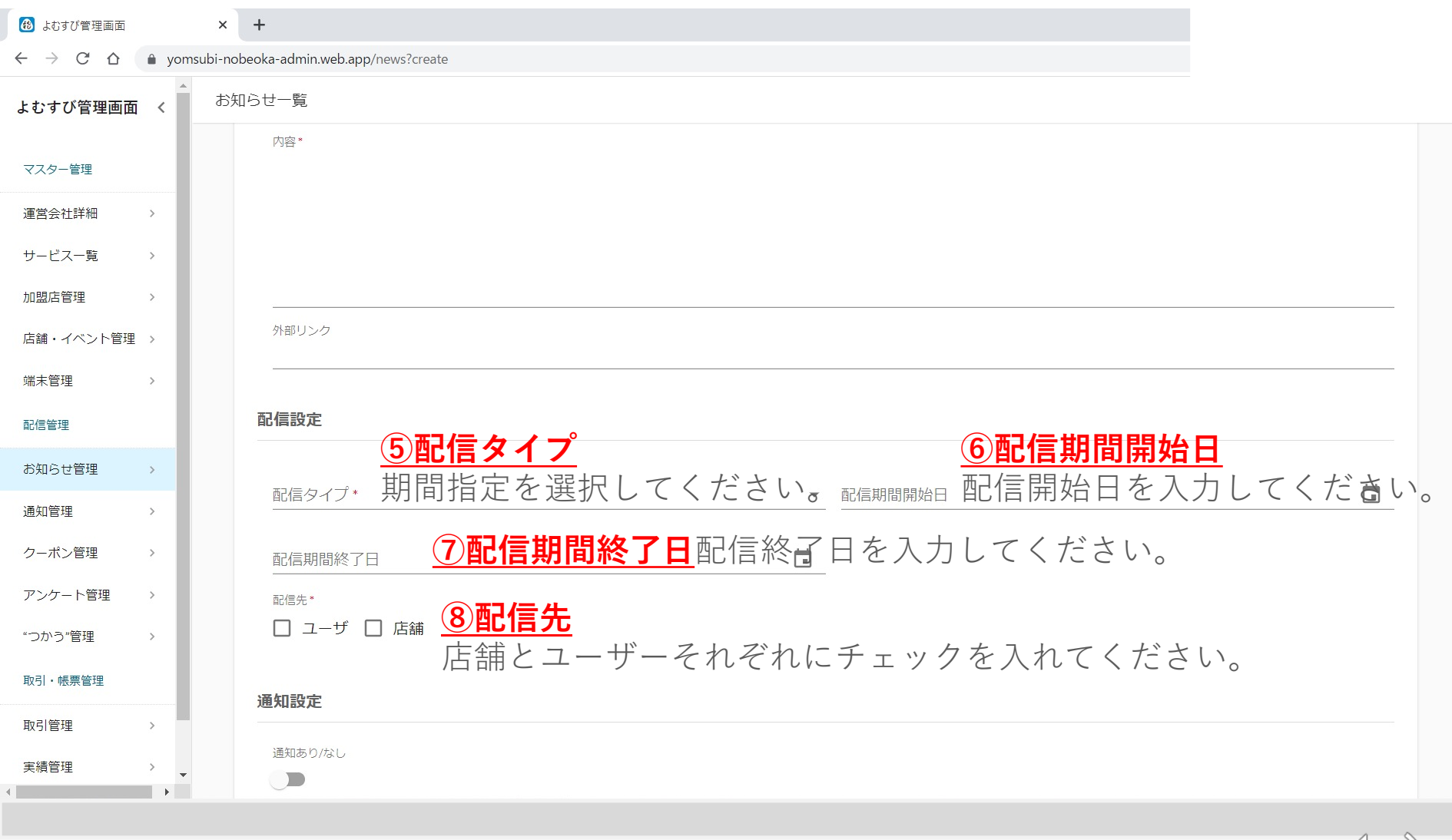

## **3.機能説明 お知らせ管理**

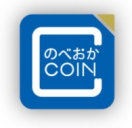

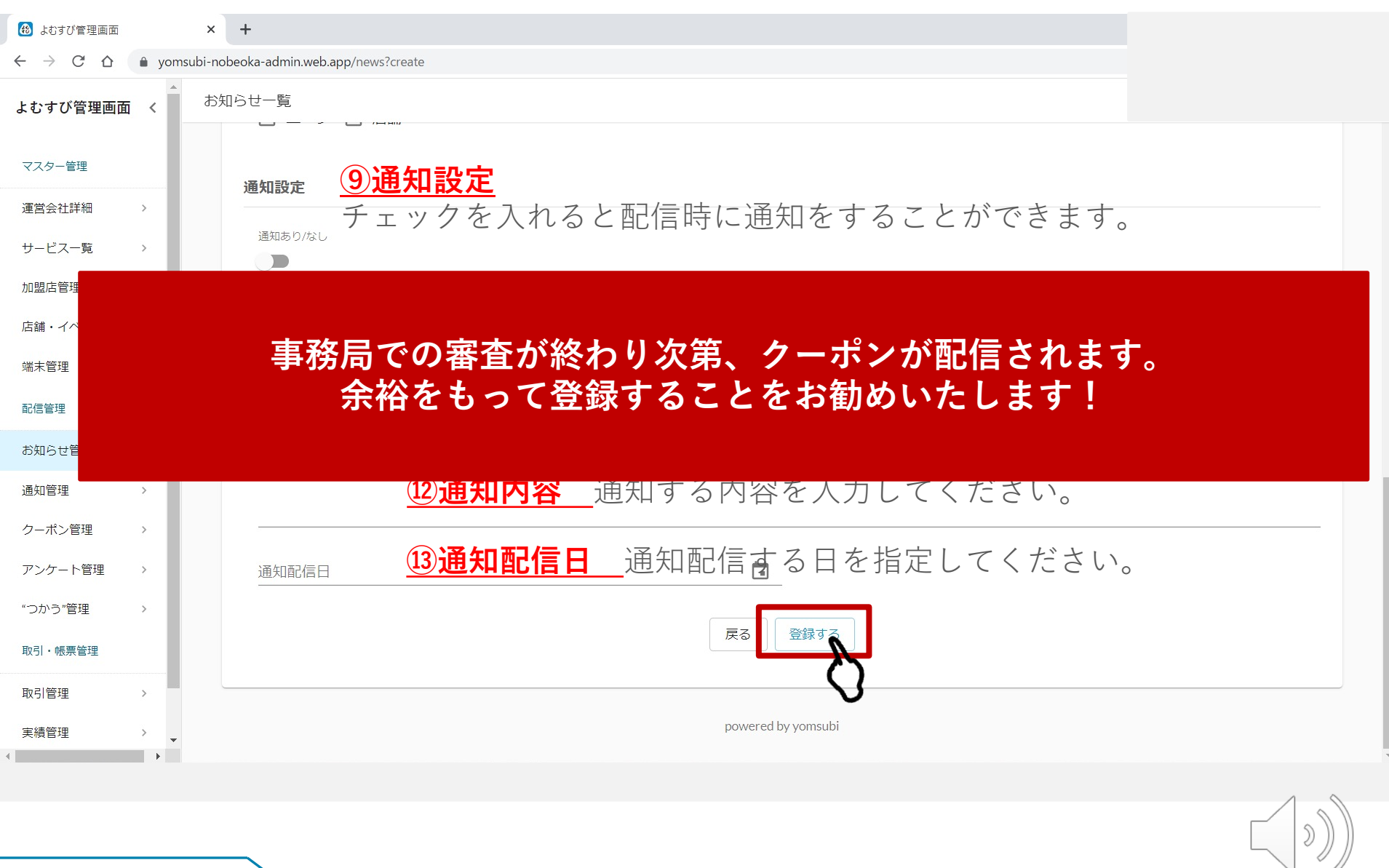

#### Confidential **4.機能説明 通知管理**

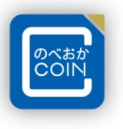

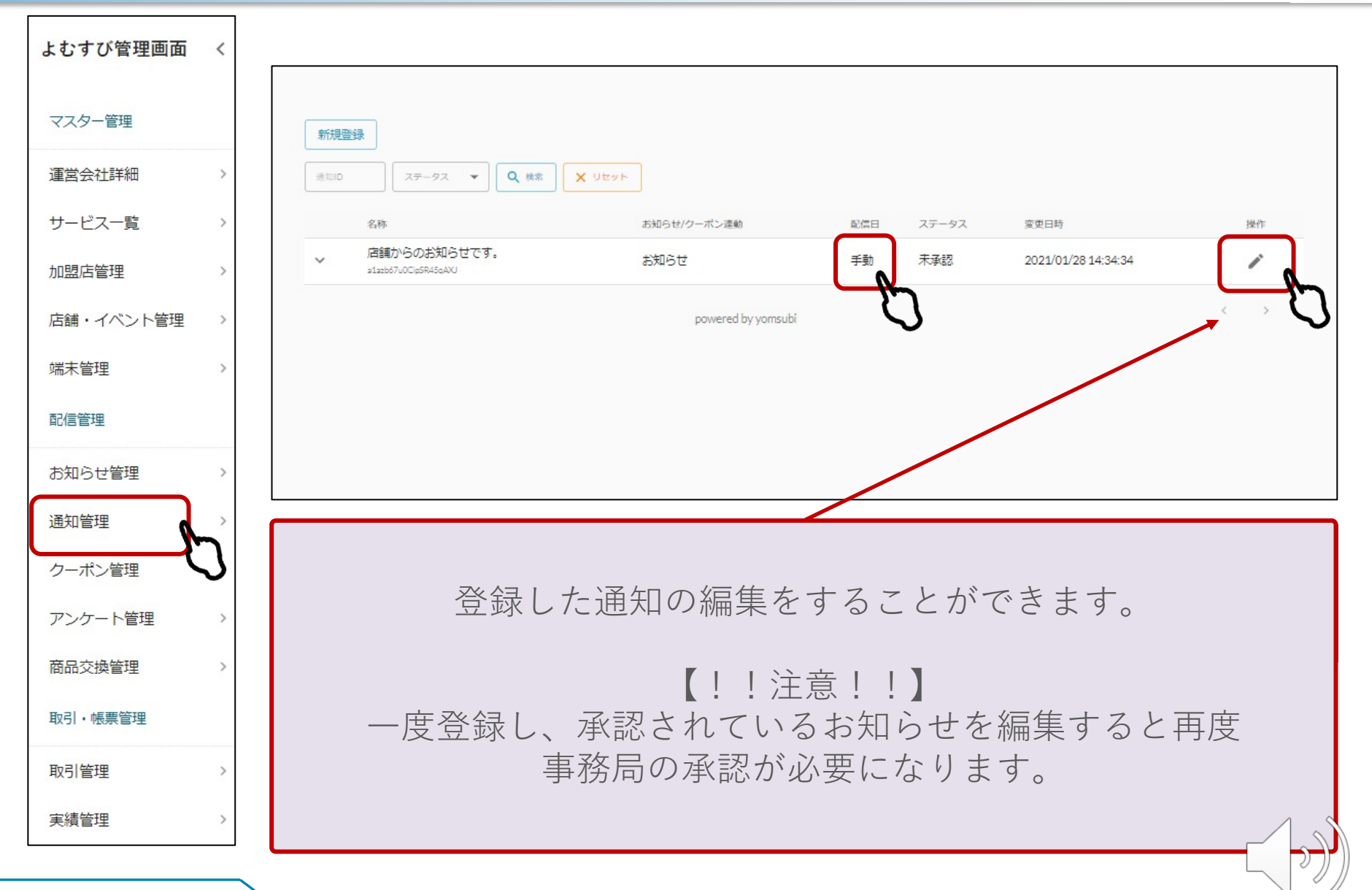

**5. 機能説明 クーポン管理** 

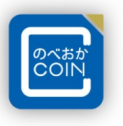

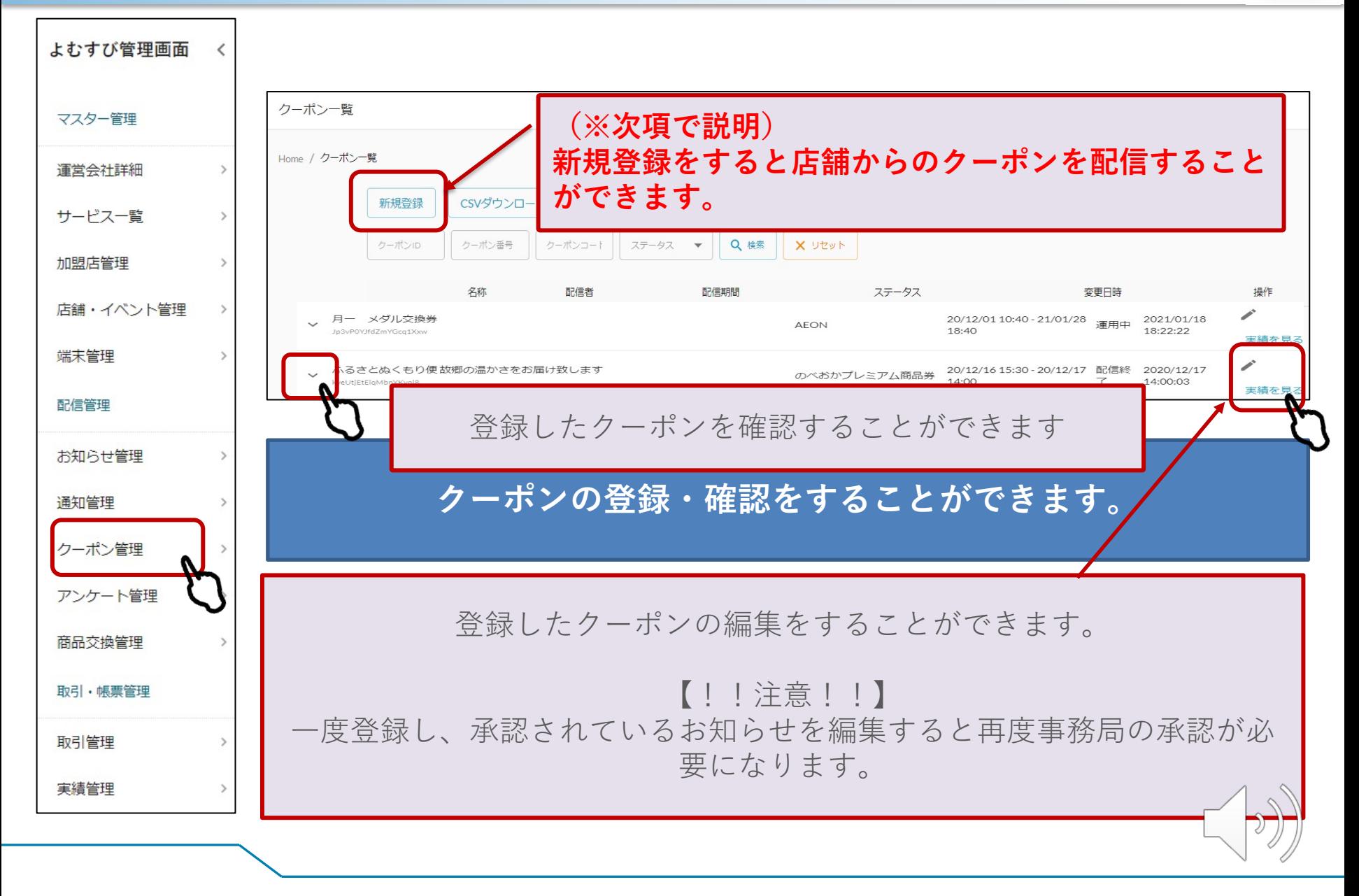

Confidential **5.機能説明 クーポン管理**

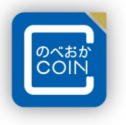

#### 2. 内容を入力します。

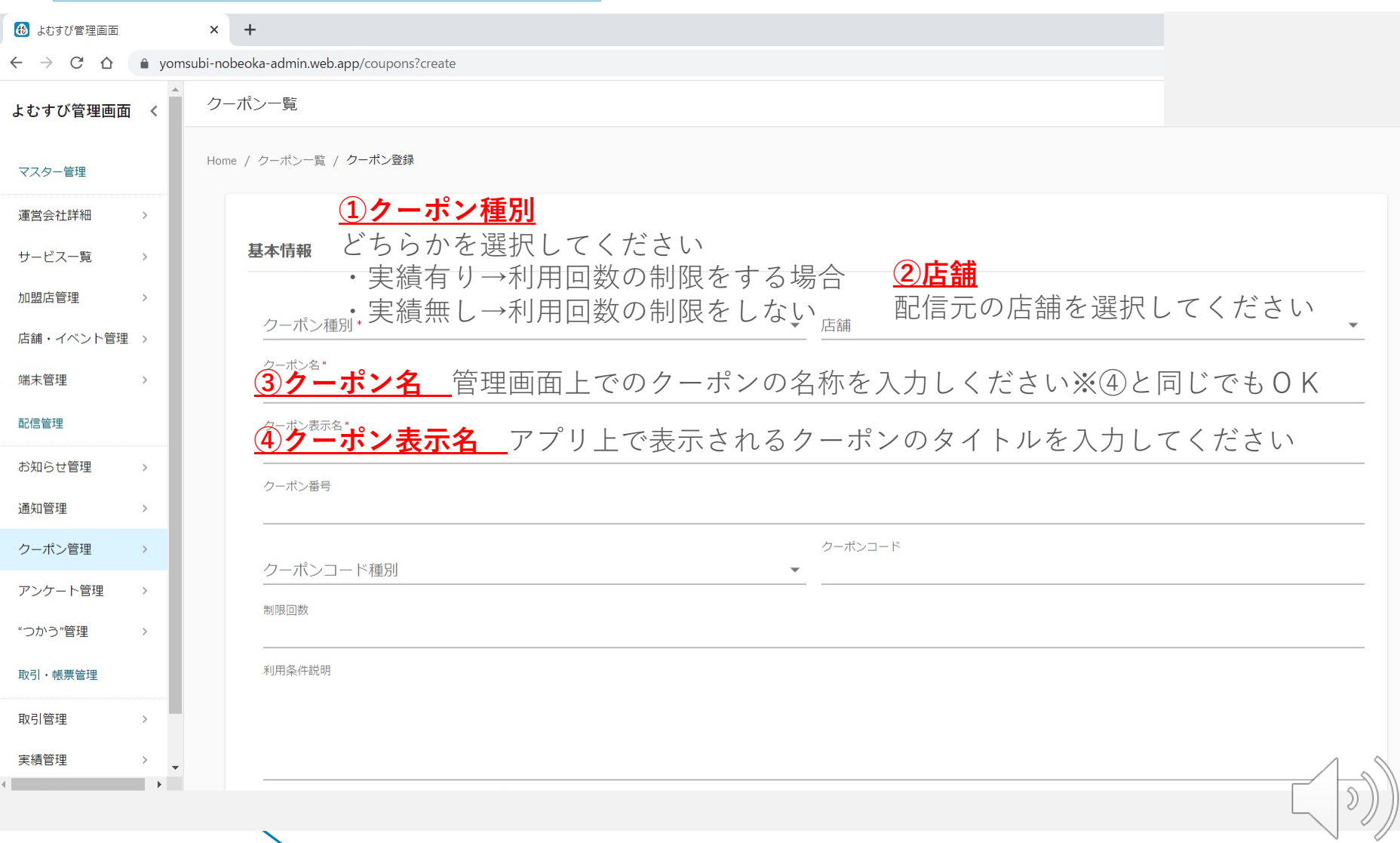

# **5.機能説明 クーポン管理**

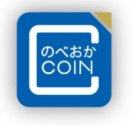

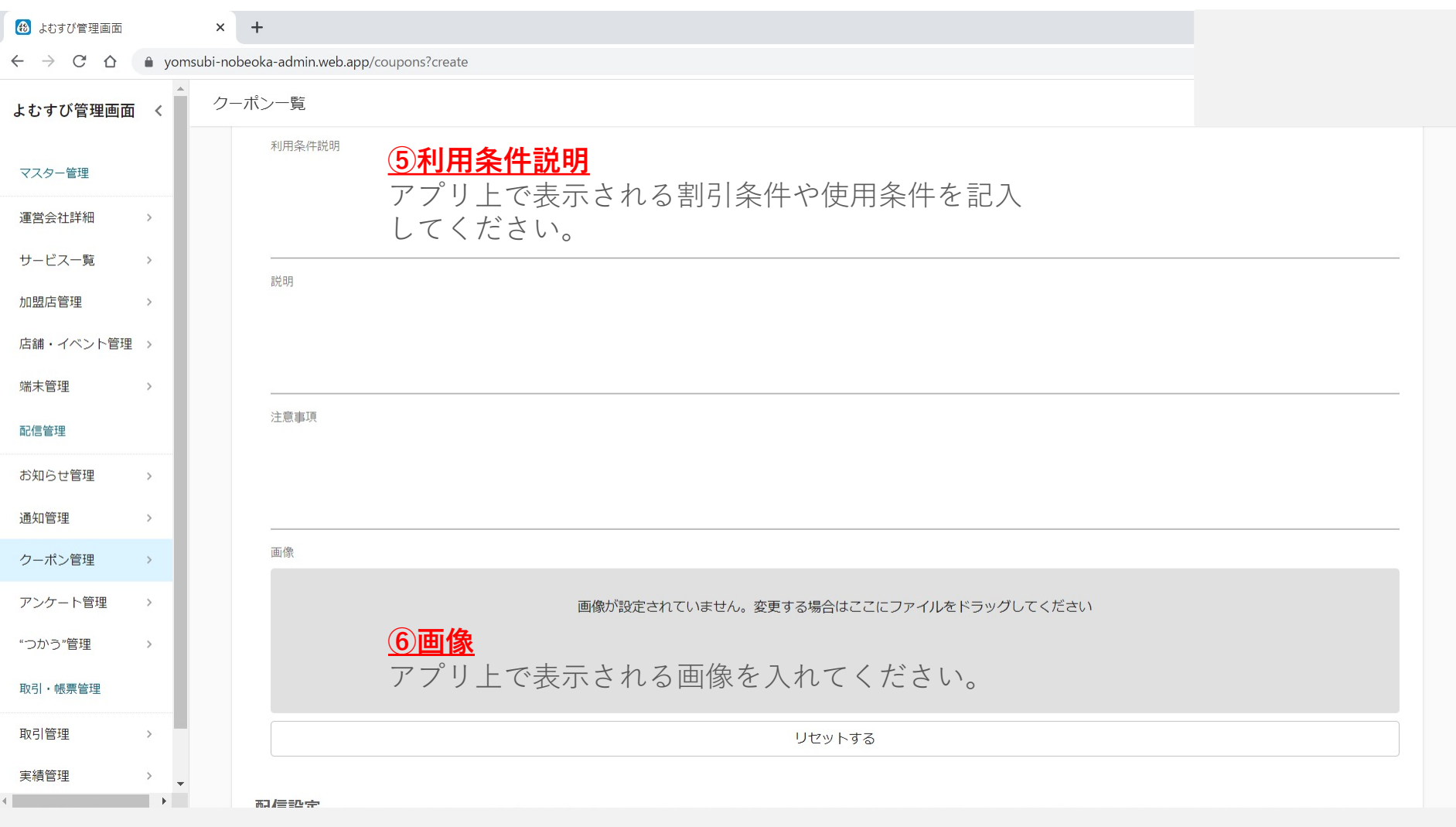

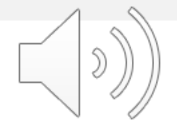

 $\blacktriangledown$ 

**5. 機能説明 クーポン管理** 

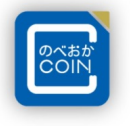

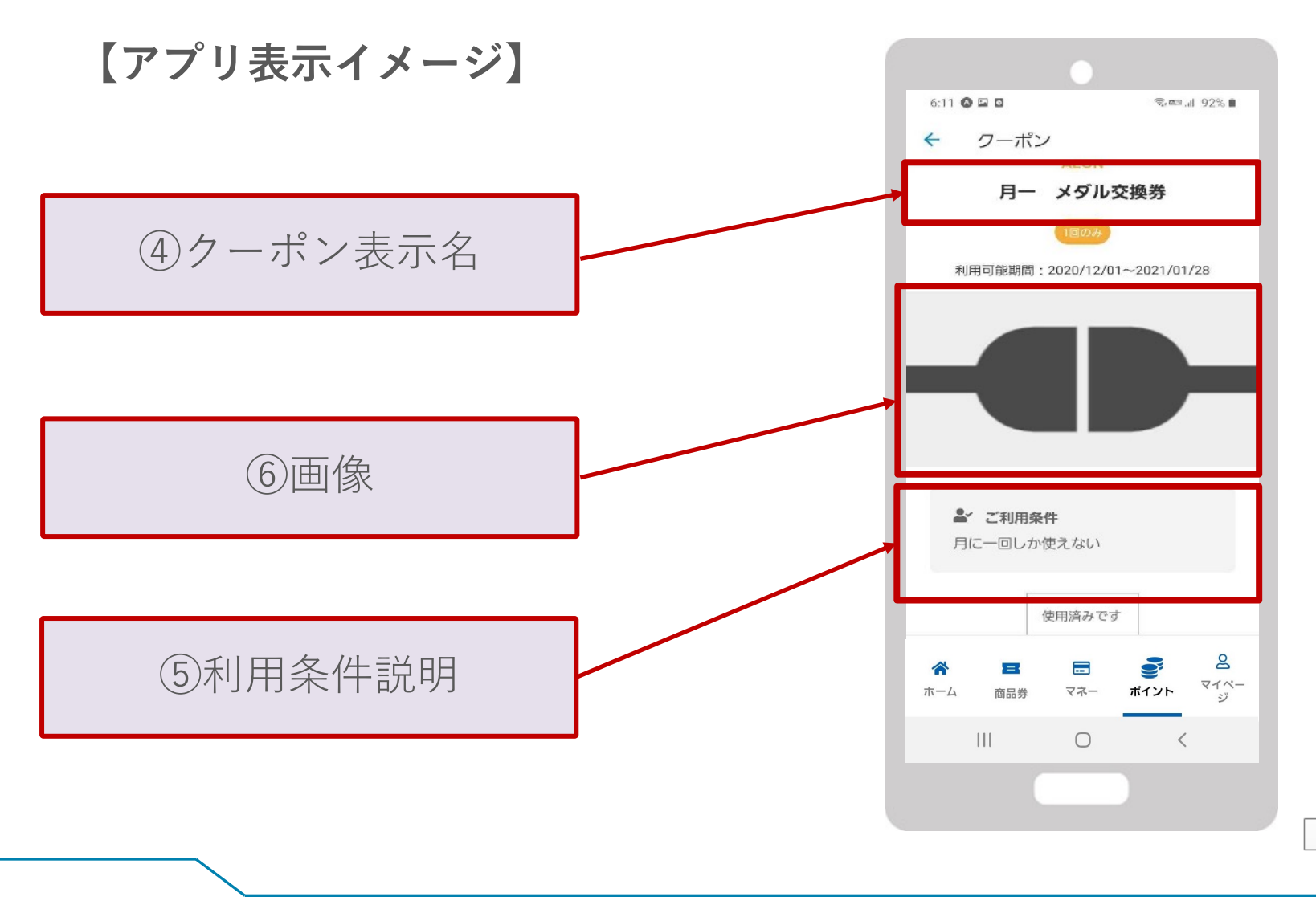

 $\mathfrak{D}% _{T}=\mathfrak{D}_{T}\!\left( a,b\right) ,\ \mathfrak{D}_{T}=C_{T}\!\left( a,b\right) ,$ 

#### **5.機能説明 クーポン管理**

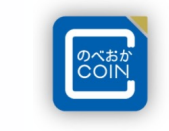

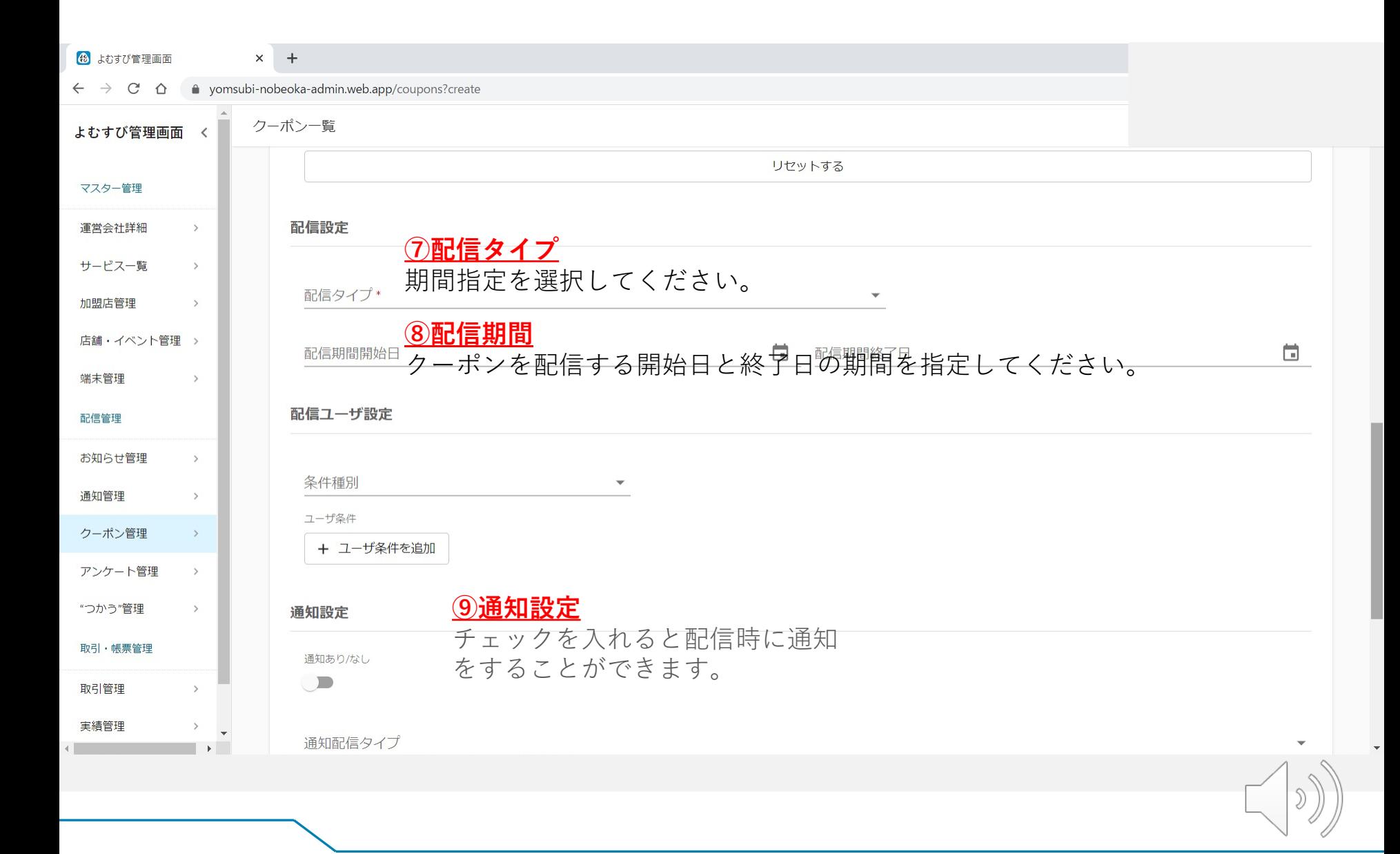

#### **5.機能説明 クーポン管理**

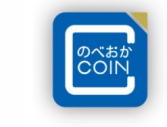

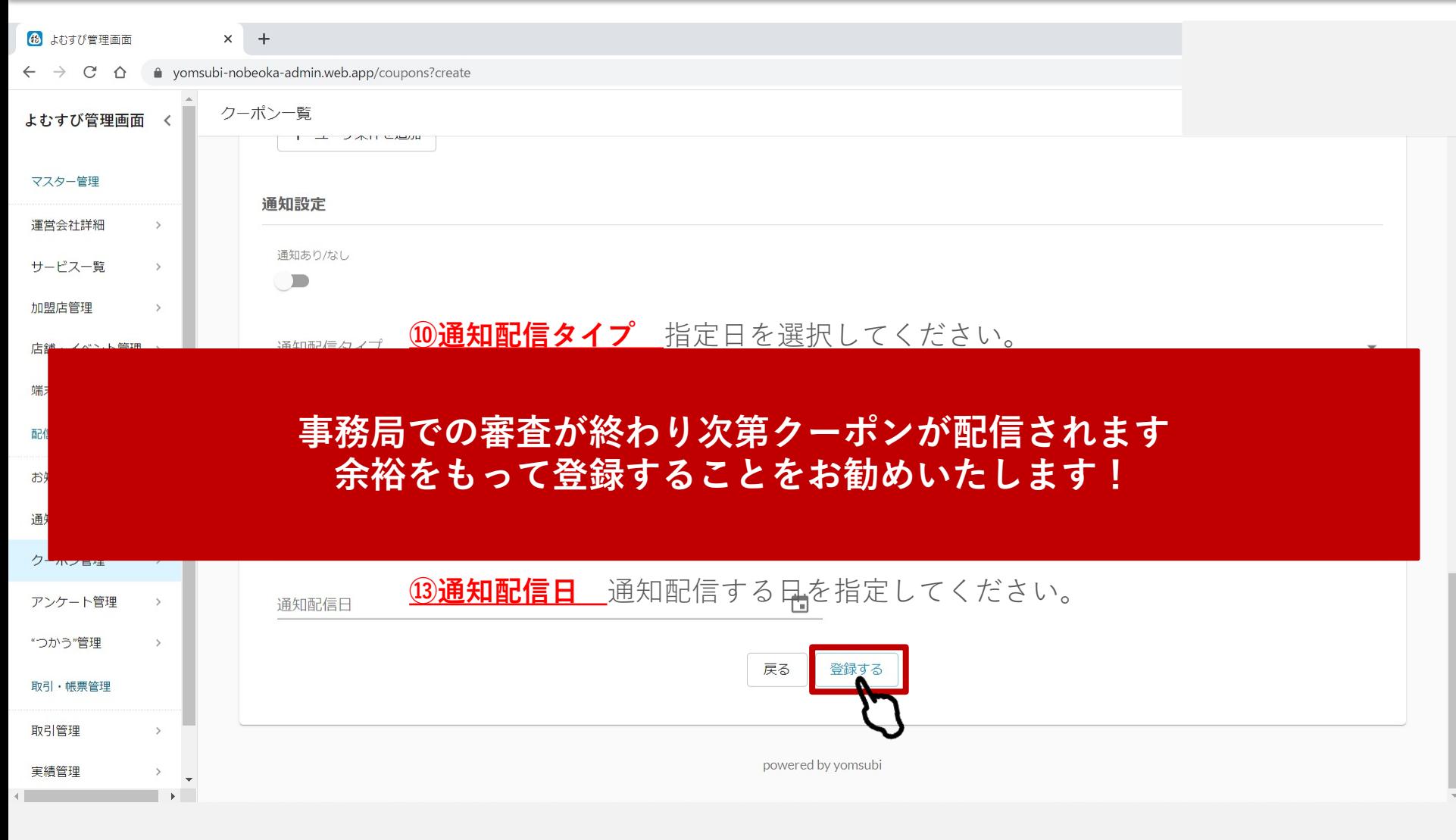

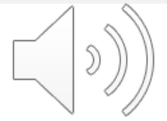

**・・・お問い合わせ・・・**

■のべおかCOIN運営事務局(株式会社まちづくり延岡) **TEL 0120−070−280**

出世

IEI

**FAX 0982−20−5512**